## **SetStationStatus**

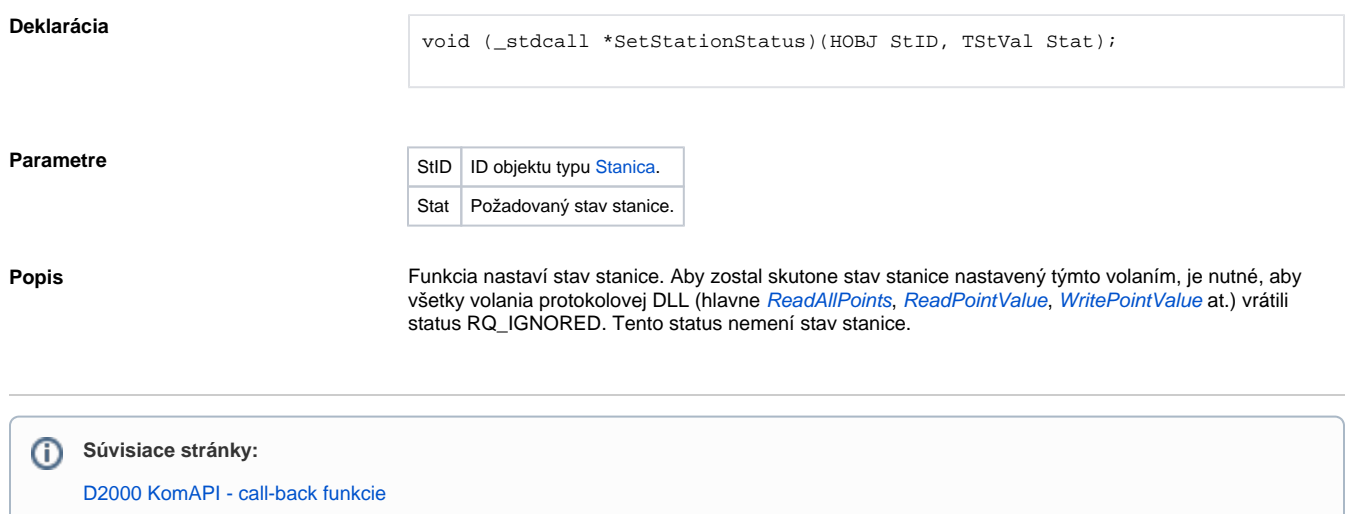